## INSPECTION 2020 FEATURE MATRIX

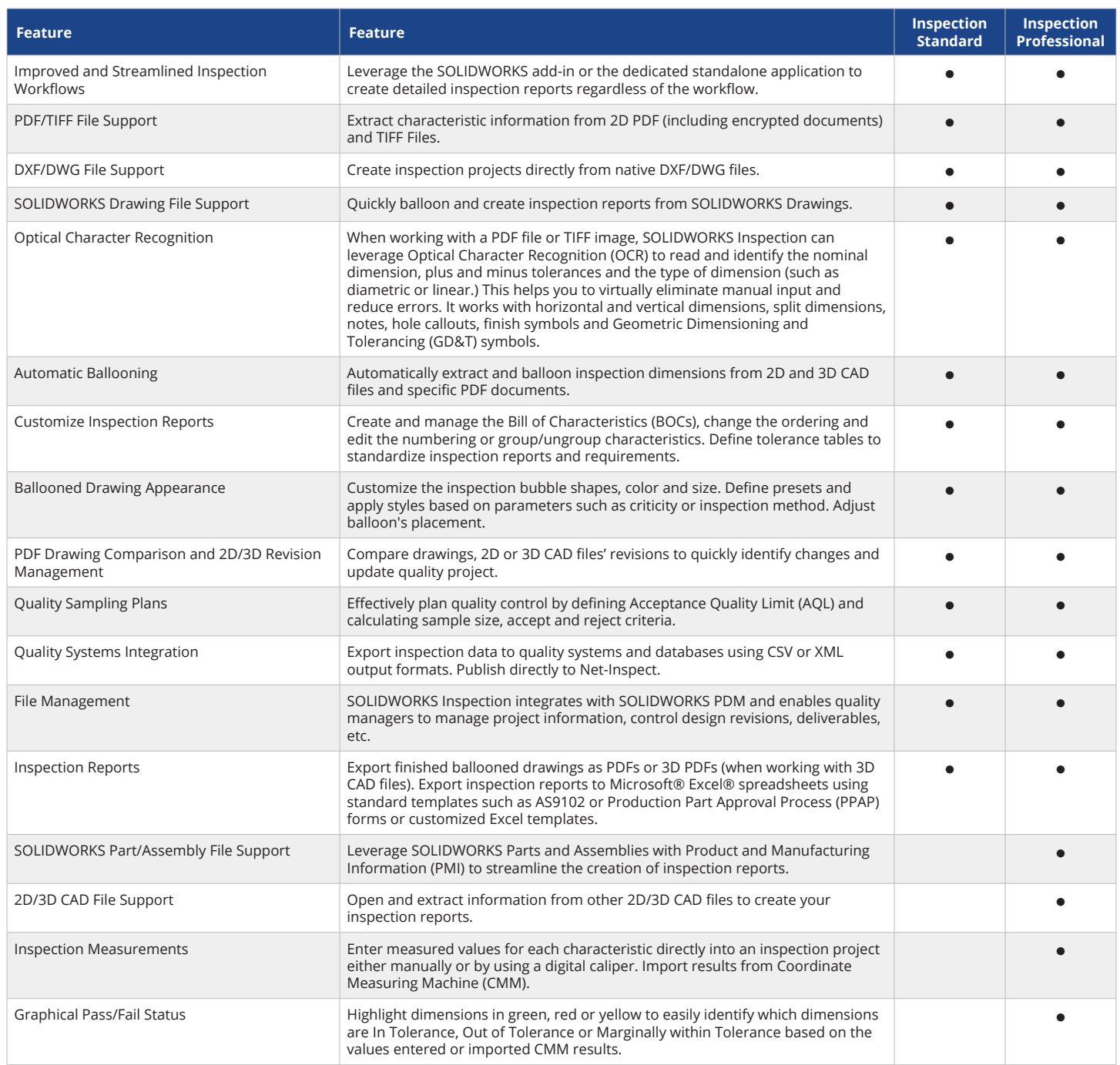

**TriMech.com | 888.874.6324** Alabama | Arkansas | Connecticut | Delaware | District of Columbia | Florida | Georgia | Louisiana | Maine Maryland | Massachusetts | Mississippi | New Hampshire | New Jersey | New York | North Carolina | Ohio Oklahoma | Pennsylvania | Rhode Island | South Carolina | Tennessee | Vermont | Virginia | West Virginia